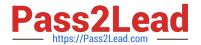

# 1Z0-133<sup>Q&As</sup>

Oracle WebLogic Server 12c: Administration I

# Pass Oracle 1Z0-133 Exam with 100% Guarantee

Free Download Real Questions & Answers PDF and VCE file from:

https://www.pass2lead.com/1z0-133.html

100% Passing Guarantee 100% Money Back Assurance

Following Questions and Answers are all new published by Oracle
Official Exam Center

- Instant Download After Purchase
- 100% Money Back Guarantee
- 365 Days Free Update
- 800,000+ Satisfied Customers

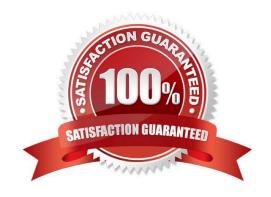

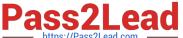

#### **QUESTION 1**

Select two ways to start the Java-based Node Manager on a Linux machine. (Choose two.)

- A. Use the startNodeManager.sh script
- B. Use the administration console. Select the machine and then click the Start button.
- C. Have Node Manager start at system boot as a daemon
- D. Use the Oracle Process Manager and Notification Server (OPMN) to start Node Manager as a system process
- E. Set the appropriate environment variables. Then run the Java virtual machine with the class nodemanager. RunTime, passing the class the proper parameters.

Correct Answer: AB

Reference: https://docs.oracle.com/middleware/1221/wls/NODEM/java\_nodemgr.htm#NODEM173

#### **QUESTION 2**

Consider a WebLogic Java EE application that uses a JDBC data source.

Which three steps would the application developer typically write code to perform? (Choose three.)

- A. Test the connection to verify the database\\'s availability
- B. Add a new connection to the data source if none are available
- C. Close the connection to return the connection to the data source
- D. Request a connection from the data source
- E. Look up the data source using the JNDI name

Correct Answer: ADE

### **QUESTION 3**

You zipped up the domain\\'s config directory on the administration server\\'s machine before making some major configuration changes. You wait to activate after all the changes have been saved. After your changes are in, hinges start failing badly. You want to go back to the old configuration.

What is the best course of action?

- A. Undo the changes you made manually by using the administration console or WLST.
- B. 1. Stop the administration server.

2.

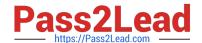

# https://www.pass2lead.com/1z0-133.html

2024 Latest pass2lead 1Z0-133 PDF and VCE dumps Download

| Replace the config directory on the administration server\\'s machine with your backup. |
|-----------------------------------------------------------------------------------------|
| 3.                                                                                      |
| Restart the administration server.                                                      |
| 4.                                                                                      |
| Stop the managed servers on each machine.                                               |
| 5.                                                                                      |
| Replace the config directory on the machine with your backup.                           |
| 6.                                                                                      |
| Restart the managed servers on the machine.                                             |
| C. 1. Stop the administration server.                                                   |
| 2.                                                                                      |
| Extract only the config.xm1 file from the zip file.                                     |
| 3.                                                                                      |
| Overwrite config.xm1 on the administration server\\'s machine with this extracted file. |
| 4.                                                                                      |
| Restart the administration server.                                                      |
| D. 1. Stop the administration server.                                                   |
| 2.                                                                                      |
| Replace the config directory on the administration server\\'s machine with your backup. |
| 3.                                                                                      |
| Restart the administration server.                                                      |
| Correct Answer: D                                                                       |

#### **QUESTION 4**

You are using WebLogic Server Diagnostic Framework (WLDF) Instrumentation in a system diagnostic module. The Dye Injection monitor is enabled. You know the diagnostic context ID of the request you are Interested in that was processed by several. You are looking through the messages in the server log file of several.

Which statement is true?

A. You need to look at the Events Data Archive. Server log files do not contain WL DF context IDs

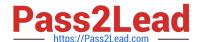

## https://www.pass2lead.com/1z0-133.html

2024 Latest pass2lead 1Z0-133 PDF and VCE dumps Download

- B. You need to look at the Harvested Data Archive. Server log files do not contain WL DF context IDs.
- C. You need to look at the domain log file. Only the domain log file contains WL DF context IDs.
- D. You can search the server log file for the context ID. Any message that was written to the log IDs during that request will contain the context ID.
- E. You need to translate the context ID Into the corresponding transaction ID, which is the only ID in server log file entries.

Correct Answer: A

#### **QUESTION 5**

You are using the Configuration Wizard to create a new domain that will consist of a cluster of a of three managed servers along with an instance of WebLogic server acting as HIPT proxy to distribute traffic to the cluster.

Which three steps should you perform with the Configuration Wizard?

- A. Create one Cluster.
- B. Install Oracle HTTP Server.
- C. Create one Coherence server.
- D. Create four managed servers.
- E. Assign three servers to a cluster.
- F. Specify a proxy port tor the administration server.

Correct Answer: ADE

<u>1Z0-133 PDF Dumps</u>

<u>1Z0-133 VCE Dumps</u>

1Z0-133 Exam Questions